## SAP ABAP table FINB GN\_FORKEY\_FIELD {Describes a Foreign Key Field}

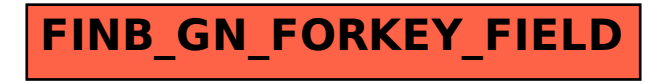